# **websockets Documentation**

*Release 3.2*

**Aymeric Augustin**

August 17, 2016

#### Contents

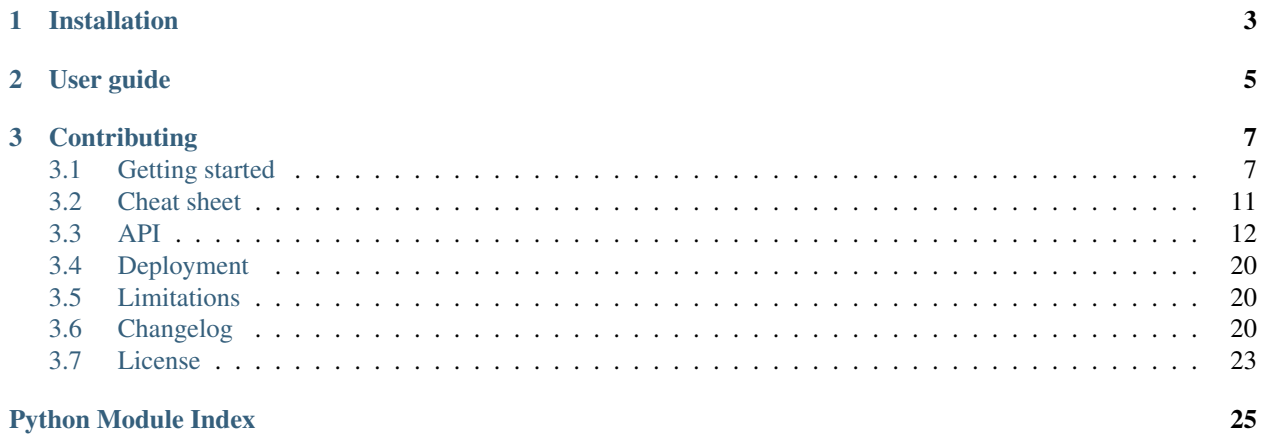

websockets is a library for developing WebSocket [servers](https://github.com/aaugustin/websockets/blob/master/example/server.py) and [clients](https://github.com/aaugustin/websockets/blob/master/example/client.py) in Python. It implements [RFC 6455](http://tools.ietf.org/html/rfc6455) with a focus on correctness and simplicity. It passes the [Autobahn Testsuite.](https://github.com/aaugustin/websockets/blob/master/compliance/README.rst)

Built on top of [asyncio](http://docs.python.org/3/library/asyncio.html#module-asyncio), Python's standard asynchronous I/O framework, it provides a straightforward API based on coroutines, making it easy to write highly concurrent applications.

### **Installation**

<span id="page-6-0"></span>Installation is as simple as pip install websockets.

It requires Python 3.4 or Python 3.3 with the asyncio module, which is available with pip install asyncio.

### **User guide**

<span id="page-8-0"></span>If you're new to websockets, [Getting started](#page-10-1) describes usage patterns and provides examples.

If you've used websockets before and just need a quick reference, have a look at [Cheat sheet.](#page-14-0)

If you need more details, the [API](#page-15-0) documentation is for you.

If you're upgrading websockets, check the [Changelog.](#page-23-2)

### <span id="page-10-2"></span>**Contributing**

<span id="page-10-0"></span>Bug reports, patches and suggestions welcome! Just open an [issue](https://github.com/aaugustin/websockets/issues/new) or send a [pull request.](https://github.com/aaugustin/websockets/compare/)

### <span id="page-10-1"></span>**3.1 Getting started**

Warning: This documentation is written for Python 3.5. If you're using Python 3.4 or 3.3, you will have to *[adapt](#page-14-1) [the code samples](#page-14-1)*.

### **3.1.1 Basic example**

*This section assumes Python 3.5. For older versions, read below.* Here's a WebSocket server example. It reads a name from the client, sends a greeting, and closes the connection.

```
#!/usr/bin/env python
import asyncio
import websockets
async def hello(websocket, path):
   name = await websocket.recv()
   print("< {}".format(name))
   qreeting = "Hello \{ \}!".format(name)
    await websocket.send(greeting)
   print("> {}".format(greeting))
start_server = websockets.serve(hello, 'localhost', 8765)
asyncio.get_event_loop().run_until_complete(start_server)
asyncio.get_event_loop().run_forever()
```
On the server side, the handler coroutine hello is executed once for each WebSocket connection. The connection is automatically closed when the handler returns.

Here's a corresponding client example.

```
#!/usr/bin/env python
import asyncio
```
import websockets

```
async def hello():
   async with websockets.connect('ws://localhost:8765') as websocket:
       name = input("What's your name? ")
        await websocket.send(name)
       print("> {}".format(name))
        greeting = await websocket.recv()
       print("< {}".format(greeting))
asyncio.get_event_loop().run_until_complete(hello())
```
async and await aren't available in Python < 3.5. Here's how to adapt the client example for older Python versions.

```
#!/usr/bin/env python
import asyncio
import websockets
@asyncio.coroutine
def hello():
   websocket = yield from websockets.connect('ws://localhost:8765/')
    try:
        name = input("What's your name? ")
        yield from websocket.send(name)
        print ("> {}".format(name))
        greeting = yield from websocket.recv()
        print("< {}".format(greeting))
    finally:
       yield from websocket.close()
asyncio.get_event_loop().run_until_complete(hello())
```
#### **3.1.2 Browser-based example**

Here's an example of how to run a WebSocket server and connect from a browser.

Run this script in a console:

```
#!/usr/bin/env python
import asyncio
import datetime
import random
import websockets
async def time(websocket, path):
   while True:
       now = datetime.datetime.utcnow().isoformat() + 'Z'
        await websocket.send(now)
       await asyncio.sleep(random.random() * 3)
start_server = websockets.serve(time, '127.0.0.1', 5678)
```

```
asyncio.get event loop().run until complete(start server)
asyncio.get_event_loop().run_forever()
```
Then open this HTML file in a browser.

```
<!DOCTYPE html>
<html>
    <head>
        <title>WebSocket demo</title>
    </head>
    <body>
        <script>
            var ws = new WebSocket("ws://127.0.0.1:5678/"),
                messages = document.createElement('ul');
            ws.onmessage = function (event) {
                var messages = document.getElementsByTagName('ul')[0],
                    message = document.createElement('li'),
                    content = document.createTextNode(event.data);
                message.appendChild(content);
                messages.appendChild(message);
            };
            document.body.appendChild(messages);
        </script>
    </body>
</html>
```
#### **3.1.3 Common patterns**

You will usually want to process several messages during the lifetime of a connection. Therefore you must write a loop. Here are the basic patterns for building a WebSocket server.

#### **Consumer**

For receiving messages and passing them to a consumer coroutine:

```
async def handler(websocket, path):
   while True:
       message = await websocket.recv()
       await consumer(message)
```
[recv\(\)](#page-18-0) raises a [ConnectionClosed](#page-19-0) exception when the client disconnects, which breaks out of the while True loop.

#### **Producer**

For getting messages from a producer coroutine and sending them:

```
async def handler(websocket, path):
    while True:
        message = await producer()
        await websocket.send(message)
```
[send\(\)](#page-18-1) raises a [ConnectionClosed](#page-19-0) exception when the client disconnects, which breaks out of the while True loop.

#### **Both**

Of course, you can combine the two patterns shown above to read and write messages on the same connection.

```
async def handler(websocket, path):
   while True:
       listener_task = asyncio.ensure_future(websocket.recv())
        producer_task = asyncio.ensure_future(producer())
        done, pending = await asyncio.wait(
            [listener_task, producer_task],
           return_when=asyncio.FIRST_COMPLETED)
        if listener_task in done:
           message = listener_task.result()
            await consumer(message)
        else:
            listener_task.cancel()
        if producer_task in done:
           message = producer_task.result()
            await websocket.send(message)
        else:
            producer_task.cancel()
```
(This code looks convoluted. If you know a more straightforward solution, please let me know about it!)

#### **Registration**

If you need to maintain a list of currently connected clients, you must register clients when they connect and unregister them when they disconnect.

```
connected = set()async def handler(websocket, path):
   global connected
    # Register.
    connected.add(websocket)
    try:
        # Implement logic here.
        await asyncio.wait([ws.send("Hello!") for ws in connected])
        await asyncio.sleep(10)
    finally:
        # Unregister.
        connected.remove(websocket)
```
This simplistic example keeps track of connected clients in memory. This only works as long as you run a single process. In a practical application, the handler may subscribe to some channels on a message broker, for example.

#### **3.1.4 That's all!**

The design of the websockets API was driven by simplicity.

You don't have to worry about performing the opening or the closing handshake, answering pings, or any other behavior required by the specification.

websockets handles all this under the hood so you don't have to.

### <span id="page-14-1"></span>**3.1.5 Python < 3.5**

This documentation uses the await and async syntax introduced in Python 3.5.

If you're using Python 3.4 or 3.3, you must substitute:

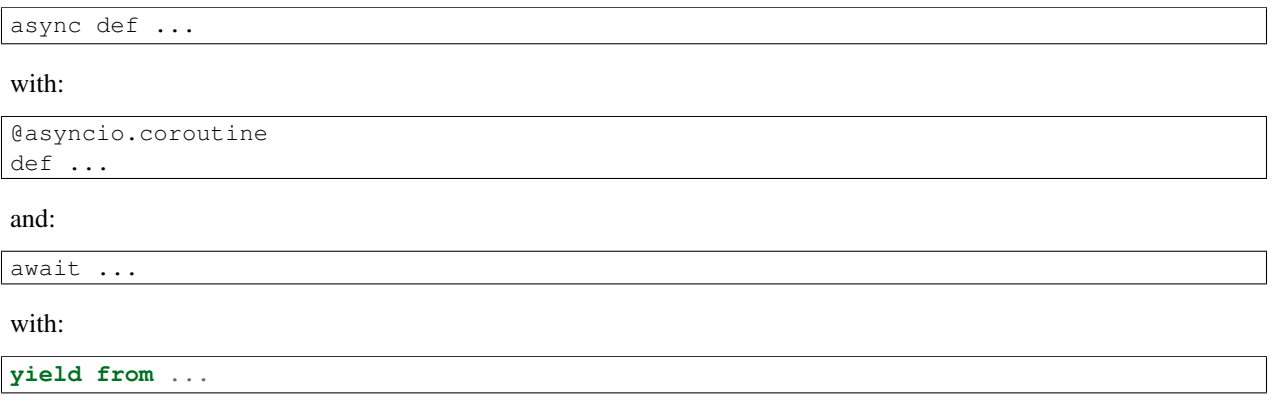

Otherwise you will encounter a [SyntaxError](http://docs.python.org/3/library/exceptions.html#SyntaxError).

### <span id="page-14-0"></span>**3.2 Cheat sheet**

### **3.2.1 Server**

- Write a coroutine that handles a single connection. It receives a websocket protocol instance and the URI path in argument.
	- Call  $recv()$  and  $send()$  to receive and send messages at any time.
	- You may  $ping()$  or  $pong()$  if you wish but it isn't needed in general.
- Create a server with  $s$ erve() which is similar to asyncio's create\_server().
	- The server takes care of establishing connections, then lets the handler execute the application logic, and finally closes the connection after the handler exits normally or with an exception.
	- You may subclass [WebSocketServerProtocol](#page-16-0) and pass it in the klass keyword argument for advanced customization.

### **3.2.2 Client**

- Create a client with  $connect()$  which is similar to asyncio's create\_connection().
	- On Python 3.5, you can also use it as an asynchronous context manager.
	- You may subclass WebSocketClientProtocol and pass it in the klass keyword argument for advanced customization.
- Call  $\text{recv}($  and [send\(\)](#page-18-1) to receive and send messages at any time.
- You may  $ping()$  or  $pong()$  if you wish but it isn't needed in general.
- If you aren't using  $connect()$  as a context manager, call  $close()$  to terminate the connection.

### <span id="page-15-3"></span>**3.2.3 Debugging**

If you don't understand what websockets is doing, enable logging:

```
import logging
logger = logging.getLogger('websockets')
logger.setLevel(logging.INFO)
logger.addHandler(logging.StreamHandler())
```
The logs contain:

- Exceptions in the connection handler at the ERROR level
- Exceptions in the opening or closing handshake at the INFO level
- All frames at the DEBUG level this can be very verbose

If you're new to asyncio, you will certainly encounter issues that are related to asynchronous programming in general rather than to websockets in particular. Fortunately Python's official documentation provides advice to [develop with asyncio.](https://docs.python.org/3/library/asyncio-dev.html) Check it out: it's invaluable!

### <span id="page-15-0"></span>**3.3 API**

### **3.3.1 Design**

websockets provides complete client and server implementations, as shown in the [getting started guide.](#page-10-1) These functions are built on top of low-level APIs reflecting the two phases of the WebSocket protocol:

- 1. An opening handshake, in the form of an HTTP Upgrade request;
- 2. Data transfer, as framed messages, ending with a closing handshake.

The first phase is designed to integrate with existing HTTP software. websockets provides functions to build and validate the request and response headers.

The second phase is the core of the WebSocket protocol. websockets provides a standalone implementation on top of asyncio with a very simple API.

For convenience, public APIs can be imported directly from the websockets package, unless noted otherwise. Anything that isn't listed in this document is a private API.

### **3.3.2 High-level**

#### <span id="page-15-2"></span>**Server**

The [websockets.server](#page-15-2) module defines a simple WebSocket server API.

```
websockets.server.serve(ws_handler, host=None, port=None, *, klass=WebSocketServerProtocol,
                               timeout=10, max_size=2 ** 20, max_queue=2 ** 5, loop=None, ori-
                               gins=None, subprotocols=None, extra_headers=None, **kwds)
     This coroutine creates a WebSocket server.
```
It yields a [Server](http://docs.python.org/3/library/asyncio-eventloop.html#asyncio.Server) which provides:

•a close () method that closes open connections with status code 1001 and stops accepting new connections

•a wait closed() coroutine that waits until closing handshakes complete and connections are closed.

<span id="page-16-3"></span>ws handler is the WebSocket handler. It must be a coroutine accepting two arguments: a [WebSocketServerProtocol](#page-16-0) and the request URI.

[serve\(\)](#page-15-1) is a wrapper around the event loop's create\_server() method. host, port as well as extra keyword arguments are passed to create\_server().

For example, you can set the ssl keyword argument to a [SSLContext](http://docs.python.org/3/library/ssl.html#ssl.SSLContext) to enable TLS.

The behavior of the timeout, max\_size, and max\_queue optional arguments is described the documentation of [WebSocketCommonProtocol](#page-17-0).

serve () also accepts the following optional arguments:

•origins defines acceptable Origin HTTP headers — include '' if the lack of an origin is acceptable

•subprotocols is a list of supported subprotocols in order of decreasing preference

•extra\_headers sets additional HTTP response headers — it can be a mapping, an iterable of (name, value) pairs, or a callable taking the request path and headers in arguments.

Whenever a client connects, the server accepts the connection, creates a [WebSocketServerProtocol](#page-16-0), performs the opening handshake, and delegates to the WebSocket handler. Once the handler completes, the server performs the closing handshake and closes the connection.

Since there's no useful way to propagate exceptions triggered in handlers, they're sent to the 'websockets.server' logger instead. Debugging is much easier if you configure logging to print them:

```
import logging
logger = logging.getLogger('websockets.server')
logger.setLevel(logging.ERROR)
logger.addHandler(logging.StreamHandler())
```

```
class websockets.server.WebSocketServerProtocol(ws_handler, ws_server, *, host=None,
                                                      port=None, secure=None, timeout=10,
                                                       max_size=2 ** 20, max_queue=2 **
                                                       5, loop=None, origins=None, subproto-
                                                       cols=None, extra_headers=None)
```
Complete WebSocket server implementation as an [asyncio.Protocol](http://docs.python.org/3/library/asyncio-protocol.html#asyncio.Protocol).

This class inherits most of its methods from [WebSocketCommonProtocol](#page-17-0).

For the sake of simplicity, it doesn't rely on a full HTTP implementation. Its support for HTTP responses is very limited.

**handshake**(*origins=None*, *subprotocols=None*, *extra\_headers=None*)

Perform the server side of the opening handshake.

If provided, origins is a list of acceptable HTTP Origin values. Include '' if the lack of an origin is acceptable.

If provided, subprotocols is a list of supported subprotocols in order of decreasing preference.

If provided, extra\_headers sets additional HTTP response headers. It can be a mapping or an iterable of (name, value) pairs. It can also be a callable taking the request path and headers in arguments.

Return the URI of the request.

**select\_subprotocol**(*client\_protos*, *server\_protos*) Pick a subprotocol among those offered by the client.

#### <span id="page-16-2"></span>**Client**

<span id="page-16-1"></span>The [websockets.client](#page-16-2) module defines a simple WebSocket client API.

<span id="page-17-3"></span>websockets.client.**connect**(*uri*, *\**, *klass=WebSocketClientProtocol*, *timeout=10*, *max\_size=2 \*\* 20*, *max\_queue=2 \*\* 5*, *loop=None*, *origin=None*, *subprotocols=None*, *extra\_headers=None*, *\*\*kwds*)

This coroutine connects to a WebSocket server at a given uri.

It yields a [WebSocketClientProtocol](#page-17-1) which can then be used to send and receive messages.

connect () is a wrapper around the event loop's create\_connection() method. Extra keyword arguments are passed to create\_connection().

For example, you can set the ssl keyword argument to a [SSLContext](http://docs.python.org/3/library/ssl.html#ssl.SSLContext) to enforce some TLS settings. When connecting to a wss:// URI, if this argument isn't provided explicitly, it's set to True, which means Python's default [SSLContext](http://docs.python.org/3/library/ssl.html#ssl.SSLContext) is used.

The behavior of the timeout, max\_size, and max\_queue optional arguments is described the documentation of [WebSocketCommonProtocol](#page-17-0).

 $connect()$  also accepts the following optional arguments:

•origin sets the Origin HTTP header

•subprotocols is a list of supported subprotocols in order of decreasing preference

•extra\_headers sets additional HTTP request headers – it can be a mapping or an iterable of (name, value) pairs

connect () raises InvalidURI if uri is invalid and InvalidHandshake if the opening handshake fails.

On Python 3.5,  $connect$  () can be used as a asynchronous context manager. In that case, the connection is closed when exiting the context.

<span id="page-17-1"></span>class websockets.client.**WebSocketClientProtocol**(*\**, *host=None*, *port=None*, *secure=None*,

*timeout=10*, *max\_size=2 \*\* 20*, *max\_queue=2 \*\* 5*, *loop=None*)

Complete WebSocket client implementation as an [asyncio.Protocol](http://docs.python.org/3/library/asyncio-protocol.html#asyncio.Protocol).

This class inherits most of its methods from [WebSocketCommonProtocol](#page-17-0).

**handshake**(*wsuri*, *origin=None*, *subprotocols=None*, *extra\_headers=None*) Perform the client side of the opening handshake.

If provided, origin sets the Origin HTTP header.

If provided, subprotocols is a list of supported subprotocols in order of decreasing preference.

If provided, extra\_headers sets additional HTTP request headers. It must be a mapping or an iterable of (name, value) pairs.

#### <span id="page-17-2"></span>**Shared**

The [websockets.protocol](#page-17-2) module handles WebSocket control and data frames as specified in [sections 4 to 8 of](http://tools.ietf.org/html/rfc6455#section-4) [RFC 6455.](http://tools.ietf.org/html/rfc6455#section-4)

```
class websockets.protocol.WebSocketCommonProtocol(*, host=None, port=None, se-
                                                      cure=None, timeout=10, max_size=2
                                                       ** 20, loop=None)
```
This class implements common parts of the WebSocket protocol.

It assumes that the WebSocket connection is established. The handshake is managed in subclasses such as [WebSocketServerProtocol](#page-16-0) and [WebSocketClientProtocol](#page-17-1).

It runs a task that stores incoming data frames in a queue and deals with control frames automatically. It sends outgoing data frames and performs the closing handshake.

<span id="page-18-4"></span>The host, port and secure parameters are simply stored as attributes for handlers that need them.

The timeout parameter defines the maximum wait time in seconds for completing the closing handshake and, only on the client side, for terminating the TCP connection.  $close()$  will complete in at most this time on the server side and twice this time on the client side.

The max size parameter enforces the maximum size for incoming messages in bytes. The default value is 1MB. None disables the limit. If a message larger than the maximum size is received,  $recv()$  will raise [ConnectionClosed](#page-19-0) and the connection will be closed with status code 1009.

The max\_queue parameter sets the maximum length of the queue that holds incoming messages. The default value is 32. 0 disables the limit. Messages are added to an in-memory queue when they're received; then  $r$ ecv() pops from that queue. In order to prevent excessive memory consumption when messages are received faster than they can be processed, the queue must be bounded. If the queue fills up, the protocol stops processing incoming data until  $recv()$  is called. In this situation, various receive buffers (at least in asyncio and in the OS) will fill up, then the TCP receive window will shrink, slowing down transmission to avoid packet loss.

Since Python can use up to 4 bytes of memory to represent a single character, each websocket connection may use up to  $4 \times \text{max\_size} \times \text{max\_queue}$  by the set of memory to store incoming messages. By default, this is 128MB. You may want to lower the limits, depending on your application's requirements.

Once the handshake is complete, request and response HTTP headers are available:

•as a MIME [Message](http://docs.python.org/3/library/email.message.html#email.message.Message) in the request\_headers and response\_headers attributes

•as an iterable of (name, value) pairs in the raw\_request\_headers and raw\_response\_headers attributes

If a subprotocol was negotiated, it's available in the subprotocol attribute.

Once the connection is closed, the status code is available in the close\_code attribute and the reason in close\_reason.

#### <span id="page-18-3"></span>**close**(*code=1000*, *reason=''*)

This coroutine performs the closing handshake.

It waits for the other end to complete the handshake. It doesn't do anything once the connection is closed. Thus it's idemptotent.

It's safe to wrap this coroutine in [ensure\\_future\(\)](http://docs.python.org/3/library/asyncio-task.html#asyncio.ensure_future) since errors during connection termination aren't particularly useful.

code must be an [int](http://docs.python.org/3/library/functions.html#int) and reason a [str](http://docs.python.org/3/library/stdtypes.html#str).

#### <span id="page-18-0"></span>**recv**()

This coroutine receives the next message.

It returns a  $str$  for a text frame and [bytes](http://docs.python.org/3/library/functions.html#bytes) for a binary frame.

When the end of the message stream is reached,  $recv()$  raises  $ConnectionClosed$ . This can happen after a normal connection closure, a protocol error or a network failure.

Changed in version 3.0:  $recv()$  used to return None instead. Refer to the changelog for details.

#### <span id="page-18-1"></span>**send**(*data*)

This coroutine sends a message.

It sends  $str$  as a text frame and [bytes](http://docs.python.org/3/library/functions.html#bytes) as a binary frame. It raises a  $TypeError$  for other inputs.

#### <span id="page-18-2"></span>**ping**(*data=None*)

This coroutine sends a ping.

It returns a [Future](http://docs.python.org/3/library/asyncio-task.html#asyncio.Future) which will be completed when the corresponding pong is received and which you may ignore if you don't want to wait.

<span id="page-19-8"></span>A ping may serve as a keepalive or as a check that the remote endpoint received all messages up to this point, with yield from ws.ping().

By default, the ping contains four random bytes. The content may be overridden with the optional data argument which must be of type  $str$  (which will be encoded to UTF-8) or [bytes](http://docs.python.org/3/library/functions.html#bytes).

#### <span id="page-19-1"></span>**pong**(*data=b''*)

This coroutine sends a pong.

An unsolicited pong may serve as a unidirectional heartbeat.

The content may be overridden with the optional data argument which must be of type  $str$  (which will be encoded to UTF-8) or [bytes](http://docs.python.org/3/library/functions.html#bytes).

#### **local\_address**

Local address of the connection.

This is a (host, port) tuple or None if the connection hasn't been established yet.

#### **remote\_address**

Remote address of the connection.

This is a (host, port) tuple or None if the connection hasn't been established yet.

#### <span id="page-19-2"></span>**open**

This property is True when the connection is usable.

It may be used to detect disconnections but this is discouraged per the [EAFP](https://docs.python.org/3/glossary.html#term-eafp) principle. When open is False, using the connection raises a *[ConnectionClosed](#page-19-0)* exception.

#### **state\_name**

Current connection state, as a string.

Possible states are defined in the WebSocket specification: CONNECTING, OPEN, CLOSING, or CLOSED.

To check if the connection is [open](#page-19-2), use *open* instead.

#### <span id="page-19-7"></span>**Exceptions**

- <span id="page-19-3"></span>exception websockets.exceptions.**InvalidHandshake** Exception raised when a handshake request or response is invalid.
- exception websockets.exceptions.**InvalidOrigin** Exception raised when the origin in a handshake request is forbidden.
- exception websockets.exceptions.**InvalidState** Exception raised when an operation is forbidden in the current state.
- <span id="page-19-6"></span>exception websockets.exceptions.**InvalidURI** Exception raised when an URI isn't a valid websocket URI.
- <span id="page-19-0"></span>exception websockets.exceptions.**ConnectionClosed**(*code*, *reason*) Exception raised when trying to read or write on a closed connection.

Provides the connection close code and reason in its code and reason attributes respectively.

<span id="page-19-4"></span>exception websockets.exceptions.**PayloadTooBig** Exception raised when a frame's payload exceeds the maximum size.

```
exception websockets.exceptions.WebSocketProtocolError
     Internal exception raised when the remote side breaks the protocol.
```
### <span id="page-20-5"></span>**3.3.3 Low-level**

#### <span id="page-20-0"></span>**Opening handshake**

The [websockets.handshake](#page-20-0) module deals with the WebSocket opening handshake according to [section 4 of](http://tools.ietf.org/html/rfc6455#section-4) [RFC 6455.](http://tools.ietf.org/html/rfc6455#section-4)

It provides functions to implement the handshake with any existing HTTP library. You must pass to these functions:

- A set\_header function accepting a header name and a header value,
- A get header function accepting a header name and returning the header value.

The inputs and outputs of get\_header and set\_header are [str](http://docs.python.org/3/library/stdtypes.html#str) objects containing only ASCII characters.

Some checks cannot be performed because they depend too much on the context; instead, they're documented below.

To accept a connection, a server must:

- Read the request, check that the method is GET, and check the headers with  $check$  request(),
- Send a 101 response to the client with the headers created by  $build\_response()$  if the request is valid; otherwise, send an appropriate HTTP error code.

To open a connection, a client must:

- Send a GET request to the server with the headers created by  $build$  request(),
- Read the response, check that the status code is 101, and check the headers with  $check$  response().

#### <span id="page-20-3"></span>websockets.handshake.**build\_request**(*set\_header*)

Build a handshake request to send to the server.

Return the key which must be passed to [check\\_response\(\)](#page-20-4).

#### <span id="page-20-1"></span>websockets.handshake.**check\_request**(*get\_header*)

Check a handshake request received from the client.

If the handshake is valid, this function returns the key which must be passed to [build\\_response\(\)](#page-20-2).

Otherwise it raises an [InvalidHandshake](#page-19-3) exception and the server must return an error like 400 Bad Request.

This function doesn't verify that the request is an HTTP/1.1 or higher GET request and doesn't perform Host and Origin checks. These controls are usually performed earlier in the HTTP request handling code. They're the responsibility of the caller.

### <span id="page-20-2"></span>websockets.handshake.**build\_response**(*set\_header*, *key*)

Build a handshake response to send to the client.

key comes from [check\\_request\(\)](#page-20-1).

#### <span id="page-20-4"></span>websockets.handshake.**check\_response**(*get\_header*, *key*)

Check a handshake response received from the server.

key comes from [build\\_request\(\)](#page-20-3).

If the handshake is valid, this function returns None.

Otherwise it raises an [InvalidHandshake](#page-19-3) exception.

This function doesn't verify that the response is an HTTP/1.1 or higher response with a 101 status code. These controls are the responsibility of the caller.

#### <span id="page-21-5"></span><span id="page-21-0"></span>**Data transfer**

The websockets. framing module implements data framing as specified in [section 5 of RFC 6455.](http://tools.ietf.org/html/rfc6455#section-5)

It deals with a single frame at a time. Anything that depends on the sequence of frames is implemented in [websockets.protocol](#page-17-2).

<span id="page-21-3"></span>class websockets.framing.**Frame** WebSocket frame.

•fin is the FIN bit

•opcode is the opcode

•data is the payload data

Only these three fields are needed by higher level code. The MASK bit, payload length and masking-key are handled on the fly by [read\\_frame\(\)](#page-21-1) and [write\\_frame\(\)](#page-21-2).

#### **data**

Alias for field number 2

#### **fin**

Alias for field number 0

#### **opcode**

Alias for field number 1

<span id="page-21-1"></span>websockets.framing.**read\_frame**(*reader*, *mask*, *\**, *max\_size=None*)

Read a WebSocket frame and return a [Frame](#page-21-3) object.

reader is a coroutine taking an integer argument and reading exactly this number of bytes, unless the end of file is reached.

mask is a [bool](http://docs.python.org/3/library/functions.html#bool) telling whether the frame should be masked i.e. whether the read happens on the server side.

If max size is set and the payload exceeds this size in bytes,  $PayloadTooBiq$  is raised.

This function validates the frame before returning it and raises [WebSocketProtocolError](#page-19-5) if it contains incorrect values.

<span id="page-21-2"></span>websockets.framing.**write\_frame**(*frame*, *writer*, *mask*)

Write a WebSocket frame.

frame is the  $Frame$  object to write.

writer is a function accepting bytes.

mask is a [bool](http://docs.python.org/3/library/functions.html#bool) telling whether the frame should be masked i.e. whether the write happens on the client side.

This function validates the frame before sending it and raises [WebSocketProtocolError](#page-19-5) if it contains incorrect values.

<span id="page-21-4"></span>websockets.framing.**parse\_close**(*data*)

Parse the data in a close frame.

Return (code, reason) when code is an [int](http://docs.python.org/3/library/functions.html#int) and reason a [str](http://docs.python.org/3/library/stdtypes.html#str).

Raise [WebSocketProtocolError](#page-19-5) or [UnicodeDecodeError](http://docs.python.org/3/library/exceptions.html#UnicodeDecodeError) if the data is invalid.

#### websockets.framing.**serialize\_close**(*code*, *reason*)

Serialize the data for a close frame.

```
This is the reverse of parse close ().
```
#### <span id="page-22-3"></span><span id="page-22-0"></span>**URI parser**

The [websockets.uri](#page-22-0) module implements parsing of WebSocket URIs according to [section 3 of RFC 6455.](http://tools.ietf.org/html/rfc6455#section-3)

websockets.uri.**parse\_uri**(*uri*)

This function parses and validates a WebSocket URI.

If the URI is valid, it returns a [WebSocketURI](#page-22-1).

Otherwise it raises an [InvalidURI](#page-19-6) exception.

<span id="page-22-1"></span>class websockets.uri.**WebSocketURI**

WebSocket URI.

•secure is the secure flag

•host is the lower-case host

•port if the integer port, it's always provided even if it's the default

•resource\_name is the resource name, that is, the path and optional query

#### **host**

Alias for field number 1

#### **port**

Alias for field number 2

```
resource_name
```
Alias for field number 3

#### **secure**

Alias for field number 0

#### <span id="page-22-2"></span>**Utilities**

The [websockets.http](#page-22-2) module provides HTTP parsing functions. They're merely adequate for the WebSocket handshake messages.

These functions cannot be imported from websockets; they must be imported from [websockets.http](#page-22-2).

websockets.http.**read\_request**(*stream*)

Read an HTTP/1.1 request from stream.

Return (path, headers) where path is a [str](http://docs.python.org/3/library/stdtypes.html#str) and headers is a [Message](http://docs.python.org/3/library/email.message.html#email.message.Message). path isn't URL-decoded.

Raise an exception if the request isn't well formatted.

The request is assumed not to contain a body.

websockets.http.**read\_response**(*stream*)

Read an HTTP/1.1 response from stream.

Return (status, headers) where status is a [int](http://docs.python.org/3/library/functions.html#int) and headers is a [Message](http://docs.python.org/3/library/email.message.html#email.message.Message).

Raise an exception if the request isn't well formatted.

The response is assumed not to contain a body.

### <span id="page-23-0"></span>**3.4 Deployment**

The author of websockets isn't aware of best practices for deploying network services based on [asyncio](http://docs.python.org/3/library/asyncio.html#module-asyncio). He suggests running a Python script similar to the *[server example](#page-10-2)*, perhaps inside a supervisor if you deem it useful. If you can share knowledge on this topic, please file an [issue.](https://github.com/aaugustin/websockets/issues/new) Thanks!

### <span id="page-23-1"></span>**3.5 Limitations**

[Extensions](http://tools.ietf.org/html/rfc6455#section-9) aren't implemented. No extensions are [registered](http://www.iana.org/assignments/websocket/websocket.xml) at the time of writing.

The client doesn't attempt to guarantee that there is no more than one connection to a given IP adress in a CONNECT-ING state.

The client doesn't support connecting through a proxy.

## <span id="page-23-2"></span>**3.6 Changelog**

### **3.6.1 3.3**

*In development*

### **3.6.2 3.2**

- Added timeout, max\_size, and max\_queue arguments to connect () and serve ().
- Made server shutdown more robust.

### **3.6.3 3.1**

- Avoided a warning when closing a connection before the opening handshake.
- Added flow control for incoming data.

### **3.6.4 3.0**

Warning: Version 3.0 introduces a backwards-incompatible change in the  $recv()$  API. If you're upgrading from 2.x or earlier, please read this carefully.

 $r$ ecv() used to return None when the connection was closed. This required checking the return value of every call:

```
message = await websocket.recv()
if message is None:
    return
```
Now it raises a [ConnectionClosed](#page-19-0) exception instead. This is more Pythonic. The previous code can be simplified to:

message = await websocket.recv()

When implementing a server, which is the more popular use case, there's no strong reason to handle such exceptions. Let them bubble up, terminate the handler coroutine, and the server will simply ignore them. In order to avoid stranding projects built upon an earlier version, the previous behavior can be restored by passing legacy recv=True to [serve\(\)](#page-15-1), [connect\(\)](#page-16-1), [WebSocketServerProtocol](#page-16-0), or [WebSocketClientProtocol](#page-17-1). legacy\_recv isn't documented in their signatures but isn't scheduled for deprecation either.

Also:

- connect () can be used as an asynchronous context manager on Python  $3.5$ .
- Updated documentation with await and async syntax from Python 3.5.
- [ping\(\)](#page-18-2) and [pong\(\)](#page-19-1) supports data passed as [str](http://docs.python.org/3/library/stdtypes.html#str) in addition to [bytes](http://docs.python.org/3/library/functions.html#bytes).
- Worked around an asyncio bug affecting connection termination under load.
- Made state\_name atttribute on protocols a public API.
- Improved documentation.

### **3.6.5 2.7**

- Added compatibility with Python 3.5.
- Refreshed documentation.

### **3.6.6 2.6**

- Added local\_address and remote\_address attributes on protocols.
- Closed open connections with code 1001 when a server shuts down.
- Avoided TCP fragmentation of small frames.

### **3.6.7 2.5**

- Improved documentation.
- Provided access to handshake request and response HTTP headers.
- Allowed customizing handshake request and response HTTP headers.
- Supported running on a non-default event loop.
- Returned a 403 error code instead of 400 when the request Origin isn't allowed.
- Cancelling  $\text{recv}(t)$  no longer drops the next message.
- Clarified that the closing handshake can be initiated by the client.
- Set the close status code and reason more consistently.
- Strengthened connection termination by simplifying the implementation.
- Improved tests, added tox configuration, and enforced 100% branch coverage.

### **3.6.8 2.4**

- Added support for subprotocols.
- Supported non-default event loop.
- Added loop argument to connect () and [serve\(\)](#page-15-1).

### **3.6.9 2.3**

• Improved compliance of close codes.

### **3.6.10 2.2**

• Added support for limiting message size.

### **3.6.11 2.1**

- Added host, port and secure attributes on protocols.
- Added support for providing and checking [Origin.](https://tools.ietf.org/html/rfc6455#section-10.2)

### **3.6.12 2.0**

Warning: Version 2.0 introduces a backwards-incompatible change in the [send\(\)](#page-18-1), [ping\(\)](#page-18-2), and [pong\(\)](#page-19-1) APIs.

If you're upgrading from 1.x or earlier, please read this carefully.

These APIs used to be functions. Now they're coroutines. Instead of:

websocket.send(message)

you must now write:

```
await websocket.send(message)
```
Also:

• Added flow control for outgoing data.

### **3.6.13 1.0**

• Initial public release.

### <span id="page-26-0"></span>**3.7 License**

```
Copyright (c) 2013-2015 Aymeric Augustin and contributors.
All rights reserved.
Redistribution and use in source and binary forms, with or without
modification, are permitted provided that the following conditions are met:
    * Redistributions of source code must retain the above copyright notice,
     this list of conditions and the following disclaimer.
    * Redistributions in binary form must reproduce the above copyright notice,
      this list of conditions and the following disclaimer in the documentation
      and/or other materials provided with the distribution.
    * Neither the name of websockets nor the names of its contributors may
     be used to endorse or promote products derived from this software without
      specific prior written permission.
THIS SOFTWARE IS PROVIDED BY THE COPYRIGHT HOLDERS AND CONTRIBUTORS "AS IS" AND
ANY EXPRESS OR IMPLIED WARRANTIES, INCLUDING, BUT NOT LIMITED TO, THE IMPLIED
WARRANTIES OF MERCHANTABILITY AND FITNESS FOR A PARTICULAR PURPOSE ARE
DISCLAIMED. IN NO EVENT SHALL THE COPYRIGHT HOLDER OR CONTRIBUTORS BE LIABLE
FOR ANY DIRECT, INDIRECT, INCIDENTAL, SPECIAL, EXEMPLARY, OR CONSEQUENTIAL
DAMAGES (INCLUDING, BUT NOT LIMITED TO, PROCUREMENT OF SUBSTITUTE GOODS OR
SERVICES; LOSS OF USE, DATA, OR PROFITS; OR BUSINESS INTERRUPTION) HOWEVER
CAUSED AND ON ANY THEORY OF LIABILITY, WHETHER IN CONTRACT, STRICT LIABILITY,
OR TORT (INCLUDING NEGLIGENCE OR OTHERWISE) ARISING IN ANY WAY OUT OF THE USE
OF THIS SOFTWARE, EVEN IF ADVISED OF THE POSSIBILITY OF SUCH DAMAGE.
```
Python Module Index

#### <span id="page-28-0"></span>w

websockets.client, [13](#page-16-2) websockets.exceptions, [16](#page-19-7) websockets.framing, [18](#page-21-0) websockets.handshake, [17](#page-20-0) websockets.http, [19](#page-22-2) websockets.protocol, [14](#page-17-2) websockets.server, [12](#page-15-2) websockets.uri, [19](#page-22-0)

### B

build\_request() (in module websockets.handshake), [17](#page-20-5) build\_response() (in module websockets.handshake), [17](#page-20-5)

### C

check\_request() (in module websockets.handshake), [17](#page-20-5) check\_response() (in module websockets.handshake), [17](#page-20-5) close() (websockets.protocol.WebSocketCommonProtocol method), [15](#page-18-4) connect() (in module websockets.client), [13](#page-16-3)

ConnectionClosed, [16](#page-19-8)

### D.

data (websockets.framing.Frame attribute), [18](#page-21-5)

### F

fin (websockets.framing.Frame attribute), [18](#page-21-5) Frame (class in websockets.framing), [18](#page-21-5)

### H

handshake() (websockets.client.WebSocketClientProtocol method), [14](#page-17-3) handshake() (websockets.server.WebSocketServerProtocol method), [13](#page-16-3) host (websockets.uri.WebSocketURI attribute), [19](#page-22-3)

### I

InvalidHandshake, [16](#page-19-8) InvalidOrigin, [16](#page-19-8) InvalidState, [16](#page-19-8) InvalidURI, [16](#page-19-8)

### L

local\_address (websockets.protocol.WebSocketCommonProtocol attribute), [16](#page-19-8)

### $\Omega$

opcode (websockets.framing.Frame attribute), [18](#page-21-5)

open (websockets.protocol.WebSocketCommonProtocol attribute), [16](#page-19-8)

### P

parse\_close() (in module websockets.framing), [18](#page-21-5) parse\_uri() (in module websockets.uri), [19](#page-22-3) PayloadTooBig, [16](#page-19-8) ping() (websockets.protocol.WebSocketCommonProtocol method), [15](#page-18-4) pong() (websockets.protocol.WebSocketCommonProtocol method), [16](#page-19-8) port (websockets.uri.WebSocketURI attribute), [19](#page-22-3) R

```
read_frame() (in module websockets.framing), 18
read_request() (in module websockets.http), 19
read_response() (in module websockets.http), 19
recv() (websockets.protocol.WebSocketCommonProtocol
        method), 15
remote_address (websock-
        ets.protocol.WebSocketCommonProtocol
        attribute), 16
resource_name (websockets.uri.WebSocketURI at-
        tribute), 19
```
### S

secure (websockets.uri.WebSocketURI attribute), [19](#page-22-3) select\_subprotocol() (websockets.server.WebSocketServerProtocol method), [13](#page-16-3) send() (websockets.protocol.WebSocketCommonProtocol method), [15](#page-18-4) serialize\_close() (in module websockets.framing), [18](#page-21-5) serve() (in module websockets.server), [12](#page-15-3) state\_name (websockets.protocol.WebSocketCommonProtocol attribute), [16](#page-19-8)

### W

WebSocketClientProtocol (class in websockets.client), [14](#page-17-3) WebSocketCommonProtocol (class in websockets.protocol), [14](#page-17-3)

WebSocketProtocolError, [16](#page-19-8) websockets.client (module), [13](#page-16-3) websockets.exceptions (module), [16](#page-19-8) websockets.framing (module), [18](#page-21-5) websockets.handshake (module), [17](#page-20-5) websockets.http (module), [19](#page-22-3) websockets.protocol (module), [14](#page-17-3) websockets.server (module), [12](#page-15-3) websockets.uri (module), [19](#page-22-3) WebSocketServerProtocol (class in websockets.server), [13](#page-16-3) WebSocketURI (class in websockets.uri), [19](#page-22-3) write\_frame() (in module websockets.framing), [18](#page-21-5)